# **jogos online para pc - Com quantos números você pode jogar roleta?**

**Autor: symphonyinn.com Palavras-chave: jogos online para pc**

### **Tudo o que você precisa saber sobre o Ninja Crash: por que seu jogo está travando e como resolver**

#### **O que é Ninja Crash e por que seu jogo está travando?**

Se você é um entusiasta de jogos, certamente sabe o que é frustrante jogar um jogo emocionante e que por algum motivo, o jogo trava ou fica escuro. Isso é exatamente o que muitos jogadores do Ninja Crash estão enfrentando.

#### **Razões comuns do erro do Ninja Crash**

Existem várias razões pelas quais o seu jogo pode estar travando, mas nas versões para iPad, iPhone e outros dispositivos com pouco RAM, é a falta de memória que provavelmente está causando o erro. Quanto maior e mais complexo o jogo, mais difícil é para esses dispositivos antigos gerenciá-lo corretamente.

Jogos mais antigos geralmente têm menos problemas de encerramento do que os jogos mais novos, populares e mais complexos como o Ninja Crash. No entanto, é importante lembrar que esses jogos mais antigos têm limites inferiores de RAM e potência de processamento mais baixos.

#### **Ninja Crash em jogos online para pc diferentes dispositivos**

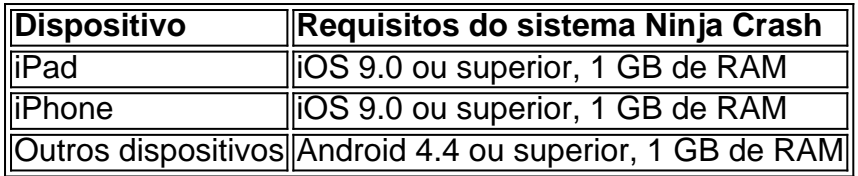

#### **Recursos do Ninja Crash**

Os jogos populares geralmente requerem mais RAM e poder de processamento do que um jogo antigo, como o Wall Ninja. Um jogo como o Ninja Crash requer mais recursos para ser executado corretamente.

#### **Como prevenir o erro do Ninja Crash**

- Reinicie seu dispositivo regularmente para garantir que seu aparelho esteja funcionando sem problemas, o que pode ajudar a evitar o fechamento inesperado do jogo.
- Feche outros aplicativos enquanto está jogando, pois isso pode ajudar a evitar que o jogo se trave.

#### **Conheça o Ninja Crash**

Para saber mais sobre o jogo Ninja Crash, por favor, visite nossa página oficial em jogos online para pc [casas de apostas corridas de cavalos](/post/casas-de-apostas-corridas-de-cavalos-2024-07-15-id-17266.html)

## **Partilha de casos**

No mundo digital de hoje, é essencial ter acesso eficiente e seguro a serviços bancários online. Um banco que se destaca nesse cenário é o CaixaBank. Neste artigo, vamos mostrar como jogar pela caixa online, ou seja, como acessar e usar os serviços do CaixaBanK online no Brasil. Vamos seguir as etapas abaixo:

Certifique-se de ter uma conexão com internet estável.

Forneça seus dados pessoais: nome, endereço, número de identificação fiscal (TIN) etc. Envie uma cópia de um documento de identidade nacional ou de um passaporte Brasileiro. Forneça documentação que comprove a **jogos online para pc** atividade econômica ou **jogos online para pc** atividade profissional.

## **Expanda pontos de conhecimento**

No mundo digital de hoje, é essencial ter acesso eficiente e seguro a serviços bancários online. Um banco que se destaca nesse cenário é o CaixaBank. Neste artigo, vamos mostrar como jogar pela caixa online, ou seja, como acessar e usar os serviços do CaixaBanK online no Brasil. Vamos seguir as etapas abaixo:

Certifique-se de ter uma conexão com internet estável.

Forneça seus dados pessoais: nome, endereço, número de identificação fiscal (TIN) etc. Envie uma cópia de um documento de identidade nacional ou de um passaporte Brasileiro. Forneça documentação que comprove a **jogos online para pc** atividade econômica ou **jogos online para pc** atividade profissional.

### **comentário do comentarista**

No mundo digital de hoje, é essencial ter acesso eficiente e seguro a serviços bancários online. Um banco que se destaca nesse cenário é o CaixaBank. Neste artigo, vamos mostrar como jogar pela caixa online, ou seja, como acessar e usar os serviços do CaixaBanK online no Brasil. Vamos seguir as etapas abaixo:

Certifique-se de ter uma conexão com internet estável.

Forneça seus dados pessoais: nome, endereço, número de identificação fiscal (TIN) etc. Envie uma cópia de um documento de identidade nacional ou de um passaporte Brasileiro. Forneça documentação que comprove a **jogos online para pc** atividade econômica ou **jogos online para pc** atividade profissional.

#### **Informações do documento:**

Autor: symphonyinn.com Assunto: jogos online para pc Palavras-chave: **jogos online para pc** Data de lançamento de: 2024-07-15 02:23

#### **Referências Bibliográficas:**

- 1. [afun cassino](/artigo/afun-cassino-2024-07-15-id-2784.pdf)
- 2. [excluir conta sportingbet](/pt-br/excluir-conta-sportingbet-2024-07-15-id-26118.pdf)
- 3. <u>[betano tem bonus de boas vindas](/article/betano-tem-bonus-de-boas-vindas-2024-07-15-id-10865.html)</u>
- 4. <u>[análise da ggbet](https://www.dimen.com.br/aid-an�lise-da-ggbet-2024-07-15-id-2989.shtml)</u>